# 事件网格

**SDK** 参考

文档版本 01 发布日期 2023-09-26

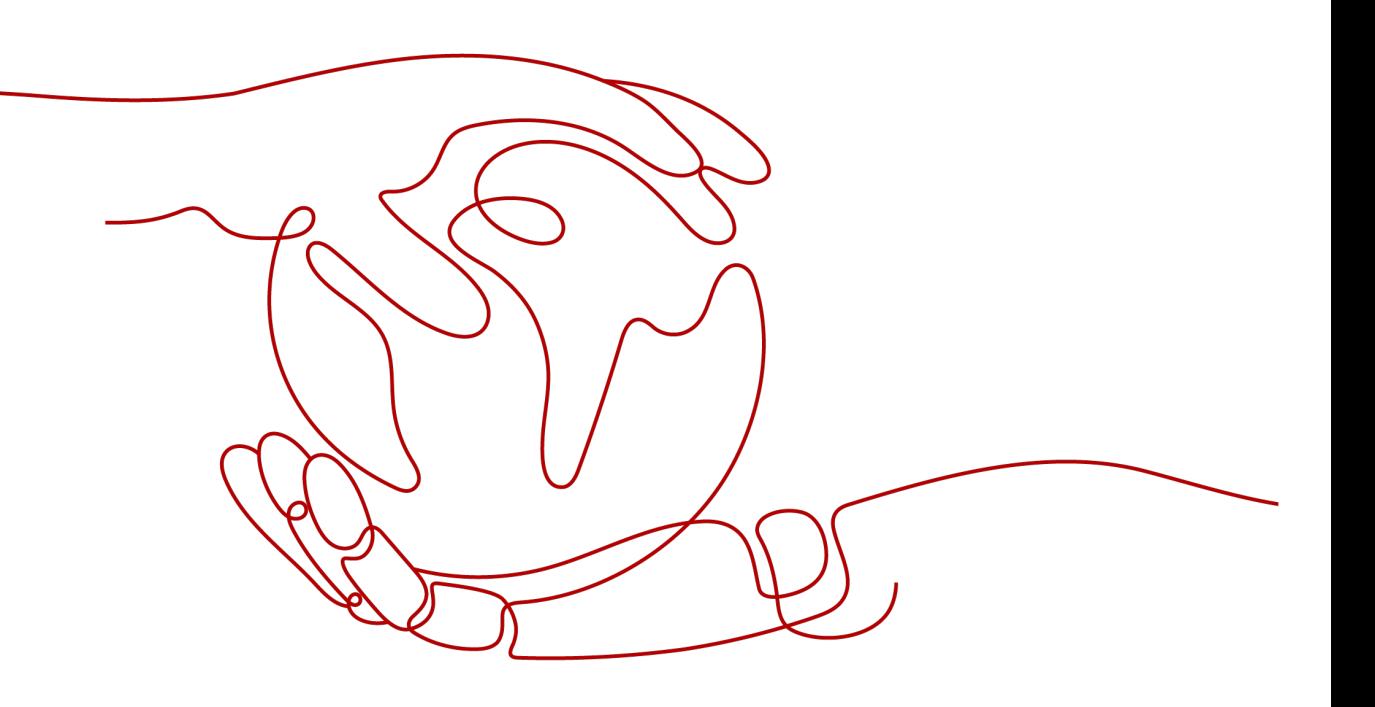

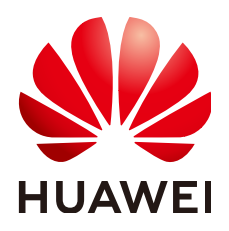

#### 版权所有 **©** 华为云计算技术有限公司 **2023**。 保留一切权利。

非经本公司书面许可,任何单位和个人不得擅自摘抄、复制本文档内容的部分或全部,并不得以任何形式传 播。

### 商标声明

**SI** 和其他华为商标均为华为技术有限公司的商标。 本文档提及的其他所有商标或注册商标,由各自的所有人拥有。

#### 注意

您购买的产品、服务或特性等应受华为云计算技术有限公司商业合同和条款的约束,本文档中描述的全部或部 分产品、服务或特性可能不在您的购买或使用范围之内。除非合同另有约定,华为云计算技术有限公司对本文 档内容不做任何明示或暗示的声明或保证。

由于产品版本升级或其他原因,本文档内容会不定期进行更新。除非另有约定,本文档仅作为使用指导,本文 档中的所有陈述、信息和建议不构成任何明示或暗示的担保。

# 华为云计算技术有限公司

地址: 贵州省贵安新区黔中大道交兴功路华为云数据中心 邮编:550029

网址: <https://www.huaweicloud.com/>

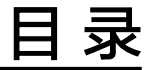

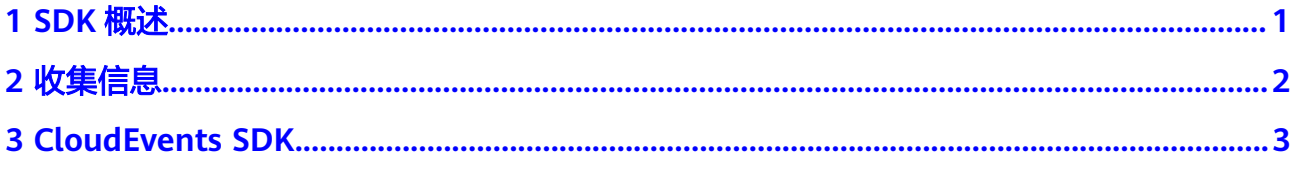

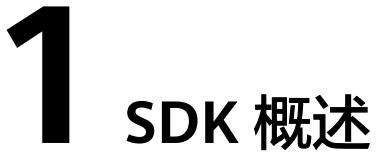

<span id="page-3-0"></span>本文主要介绍事件网格提供的开源CloudEvents SDK,以简化您的开发工作。

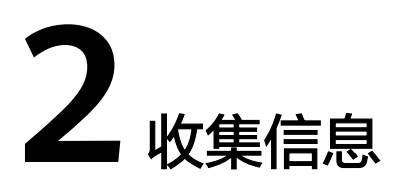

<span id="page-4-0"></span>在使用开源的CloudEvents SDK发布事件前,您需要先获取以下信息。

## 通道 **ID**

在事件网格控制台的左侧导航栏中选择"事件通道",通道名称下的一串字符即为通 道ID,如下图所示。

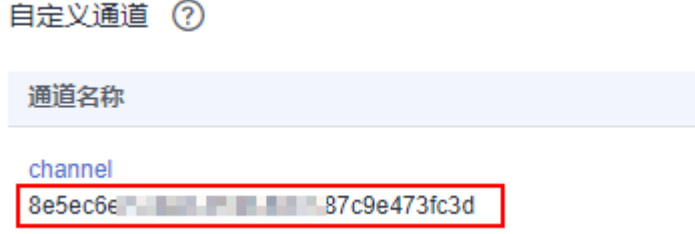

# 过滤规则中的 **values** 值

- 步骤**1** 在事件网格控制台的左侧导航栏中选择"事件订阅",单击订阅名称,进入订阅详情 页。
- 步骤2 单击事件源,弹出"事件源"对话框。
- 步骤**3** 在"过滤规则"中查看"values"值,如下图所示。

\* 过滤规则 (?) 如何配置过滤规则?

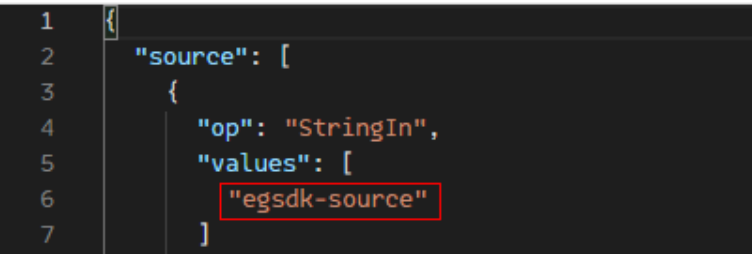

**----**结束

# **3 CloudEvents SDK**

<span id="page-5-0"></span>本章节介绍使用开源的CloudEvents Java SDK发布事件。

## 前提条件

- 1. 获取并安装[IntelliJ IDEA](https://www.jetbrains.com/idea/),如果未安装,请至IntelliJ IDEA官方网站下载。
- 2. 在**pom.xml**中加入依赖。如何在Java环境中集成API请求签名的SDK请参考**[AK/SK](https://support.huaweicloud.com/devg-apisign/api-sign-sdk-java.html)** [签名认证操作指导。](https://support.huaweicloud.com/devg-apisign/api-sign-sdk-java.html)

```
<dependency>
         <groupId>io.cloudevents</groupId>
         <artifactId>cloudevents-json-jackson</artifactId>
         <version>${cloudevents.version}</version>
</dependency>
<dependency>
         <groupId>com.huawei.apigateway</groupId>
         <artifactId>java-sdk-core</artifactId>
        <version>3.1.2</version>
</dependency>
```
说明

"cloudevents.version"使用最新版本2.2.0。

# 发布事件

#### 发布事件的示例代码如下(以下加粗内容需要请根据实际情况替换):

import com.alibaba.fastjson.JSONObject; import io.cloudevents.CloudEvent; import io.cloudevents.core.builder.CloudEventBuilder; import io.cloudevents.core.provider.EventFormatProvider; import io.cloudevents.jackson.JsonFormat; import lombok.extern.slf4j.Slf4j; import org.apache.http.Header; import org.apache.http.HttpEntity; import org.apache.http.HttpResponse; import org.apache.http.client.methods.HttpPost; import org.apache.http.conn.ssl.NoopHostnameVerifier; import org.apache.http.conn.ssl.SSLConnectionSocketFactory; import org.apache.http.conn.ssl.TrustSelfSignedStrategy; import org.apache.http.entity.StringEntity; import org.apache.http.impl.client.CloseableHttpClient; import org.apache.http.impl.client.HttpClients; import org.apache.http.ssl.SSLContexts; import org.apache.http.util.EntityUtils;

```
import java.net.URI;
import java.time.LocalDateTime;
import java.time.OffsetDateTime;
import java.time.format.DateTimeFormatter;
import java.util.*;
import java.util.stream.Collectors;
@Slf4j
public class PublishService {
   private static final String NAME = "l******";
   private static final String PASSWORD = "******";
   private static final String DOMAIN_NAME = "paa******01";
   private static final String PROJECT_ID = "c5******f";
  private static final String CHANNEL_ID = "ff******3";
   private static final String ENDPOINT = "events.cn-north-4.myhuaweicloud.com";
   private static final String URL = "https://" + ENDPOINT + "/v1/" + PROJECT_ID + "/channels/" + 
CHANNEL_ID + "/events";
   private static final String SOURCE = "test_source";
   private static final String IAM_ENDPOINT = "iam.cn-north-4.myhuaweicloud.com";
   private static final String IAM_ADDRESS = "https://" + IAM_ENDPOINT + "/v3/auth/tokens";
   private static final String IAM_BODY = "{\"auth\": {\"identity\": {\"methods\": [\"password\"],\"password
\": {\"user\": " +
        "{\"name\": \"" + NAME + "\",\"password\": \"" + PASSWORD + "\",\"domain\": {\"name\": \"" +
DOMAIN_NAME + "\"}}}}," +
         "\"scope\": {\"project\": {\"id\": \"" + PROJECT_ID + "\"}}}}";
   private static final Map<String, String> tokenCache = new HashMap<>();
   private static final Map<String, LocalDateTime> expireTimeCache = new HashMap<>();
   public static void main(String[] args) {
      try {
        PublishService publishService = new PublishService();
        CloudEvent cloudEvent = publishService.buildCloudEvent(SOURCE);
         publishService.publish(cloudEvent);
      } catch (Exception exception) {
        exception.printStackTrace();
      }
   }
 /**
    * 获取token
 *
    * @param userName IAM账户用户名
    * @param domainName IAM账户domain用户名
    * @throws Exception
 */
   public String getToken(String userName, String domainName) throws Exception {
      synchronized(expireTimeCache) {
         String cacheKey = domainName + userName;
        LocalDateTime expireTime = expireTimeCache.get(cacheKey);
        if (expireTime != null && tokenCache.get(cacheKey) != null) {
           LocalDateTime curTime = LocalDateTime.now().minusMinutes(5);
           if (curTime.isBefore(expireTime)) {
              return tokenCache.get(cacheKey);
\qquad \qquad \}\qquad \qquad \} Map<String, String> headers = new HashMap<>();
        HttpResponse postResponse = getPostResponse(IAM_ADDRESS, headers, IAM_BODY);
```

```
 Header[] allHeaders = postResponse.getAllHeaders();
        HttpEntity entity = postResponse.getEntity();
       if (entity != null) {
           String entityString = EntityUtils.toString(entity, "UTF-8");
           JSONObject jsonObject = JSONObject.parseObject(entityString);
           DateTimeFormatter dateTimeFormatter = DateTimeFormatter.ofPattern("yyyy-MM-
dd'T'HH:mm:ss");
          String[] split = jsonObject.getJSONObject("token").getString("expires_at").split("\\.");
           expireTimeCache.put(cacheKey, LocalDateTime.parse(split[0], dateTimeFormatter));
        }
        List<Header> collect = Arrays.stream(allHeaders).filter(header -> header.getName().equals("X-
Subject-Token")).collect(Collectors.toList());
         String token = collect.get(0).getValue();
        tokenCache.put(cacheKey, token);
        return token;
      }
   }
 /**
    * 推送CloudEvents事件到EG-engine
 *
    * @param cloudEvent
    * @throws Exception
    */
   public void publish(CloudEvent cloudEvent) throws Exception {
      String body = buildBody(cloudEvent);
      Map<String, String> headers = new HashMap<>();
      headers.put("X-Auth-Token", getToken(DOMAIN_NAME, NAME));
      HttpEntity resEntity = getPostResponse(URL, headers, body).getEntity();
      if (resEntity != null) {
        System.out.println(System.getProperty("line.separator") + EntityUtils.toString(resEntity, "UTF-8"));
      }
   }
 /**
    * 构建CloudEvents实体
 *
    * @param source 事件源名称
    * @return CloudEvents实体
    */
   private CloudEvent buildCloudEvent(String source) {
      io.cloudevents.core.v1.CloudEventBuilder cloudEventBuilder = CloudEventBuilder.v1()
           .withId(UUID.randomUUID().toString())
           .withSource(URI.create(source))
           .withType(JsonFormat.CONTENT_TYPE)
           .withTime(OffsetDateTime.now());
      return cloudEventBuilder.build();
   }
   private static String buildBody(CloudEvent cloudEvent) {
      JsonFormat jsonFormat = ((JsonFormat) Objects.requireNonNull(EventFormatProvider.getInstance()
           .resolveFormat("application/cloudevents+json"))).withForceNonJsonDataToString();
      EventFormatProvider.getInstance().registerFormat(jsonFormat);
      return "{\"events\": [" + new String(jsonFormat.serialize(cloudEvent)) + "]}";
   }
 /**
    * 使用指定的headers和 body进行https请求
 *
    * @param headers 请求headers
    * @param body 请求体
    * @return
    * @throws Exception
    */
   private HttpResponse getPostResponse(String url, Map<String, String> headers, String body) throws
```

```
Exception {
      CloseableHttpClient client = null;
      SSLConnectionSocketFactory scsf = new SSLConnectionSocketFactory(
           SSLContexts.custom().loadTrustMaterial(null, new TrustSelfSignedStrategy()).build(),
           NoopHostnameVerifier.INSTANCE);
      client = HttpClients.custom().setSSLSocketFactory(scsf).build();
     HttpPost httpPost = new HttpPost(url);
 headers.forEach(httpPost::addHeader);
 httpPost.addHeader("Content-Type", "application/json");
      httpPost.setEntity(new StringEntity(body, "UTF-8"));
      return client.execute(httpPost);
   }
}
```
#### 参数说明:

- NAME:IAM用户名。
- PASSWORD: IAM 用户密码。
- DOMAIN\_NAME: IAM domain用户名。
- IAM\_ENDPOINT: IAM的终端节点,您可以[从地区和终端节点中](https://developer.huaweicloud.com/endpoint?IAM)查询服务的终端 节点。
- PROJECT\_ID:即项目ID,参考**API**[凭证](https://support.huaweicloud.com/usermanual-ca/ca_01_0002.html),获取项目ID。
- CHANNEL\_ID:参考**2** [收集信息,](#page-4-0)获取通道ID。
- ENDPOINT: 事件网格<mark>访问端点</mark>,如"华北-北京四"区域,公网访问端点值为 "events.cn-north-4.myhuaweicloud.com"。
- SOURCE:即事件源名称,参考**2** [收集信息](#page-4-0),获取Filter中的values值。